# **Chapitre 8**

# **Pointeurs & Allocation mémoire**

© Mohamed N. Lokbani v1.01 POO avec C++

Chapitre 8 : Pointeurs & Allocation mémoire 82

## **1. Définitions**

- La notion de pointeur est spécifique aux langages C et C++.
- Une adresse est un emplacement donné en mémoire.
- Un pointeur est une variable qui contient l'adresse d'une autre variable de n'importe quel type.
- La syntaxe (déclaration ou définition) est comme suit :

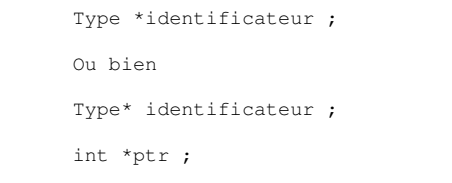

- Le pointeur « ptr » contient l'adresse mémoire d'une zone mémoire capable de contenir une variable de type « int »
- La définition d'un pointeur n'alloue en mémoire que la place mémoire nécessaire pour stocker ce pointeur et non pas ce qu'il pointe !
- Il est préférable d'initialiser le pointeur avant de l'utiliser sinon bonjour les dégâts !
- Un pointeur sur un type « void » pointe une zone sans type.

void \*ptr ;

 $int$  main() { int i = 99; int \*ptr; // déclaration ptr =  $\sin j / j$  initialisation return 0; }

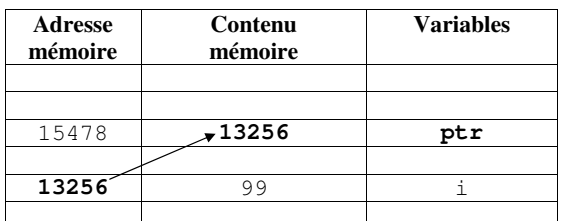

- L'opérateur unaire « & » fournit l'adresse en mémoire d'une variable donnée.
- Il permet donc d'initialiser la valeur d'un pointeur.

int i=99 ; Une zone mémoire sera réservée pour contenir la variable « i ». Cette zone mémoire va avoir un emplacement, par exemple « 13256 ». La variable « i » contient une valeur « 99 ». Cette valeur est stockée dans cet emplacement mémoire. int \*ptr ; Une zone mémoire sera réservée pour contenir la variable « ptr » qui est un pointeur sur un « int ». Cette zone mémoire va avoir un emplacement, par exemple « 15478 ». La variable « ptr » va contenir l'adresse d'un élément du type « int ». &i correspond à l'emplacement mémoire de « i » = 13256  $ptr = «i = 13256$ 

© Mohamed N. Lokbani v1.01 POO avec C++

Chapitre 8 : Pointeurs & Allocation mémoire 84

- L'opérateur unaire d'indirection « \* » permet d'obtenir la valeur d'un élément (« déréférencer ») dont l'adresse est contenue dans le pointeur.

```
int i=99;
int *ptr ; 
ptr = &i;
*ptr = *ptr + 1; (\Leftrightarrow i=i+1) On incrémente le contenu de « ptr » de 1.
(*ptr)++; (\Leftrightarrow i++)
```
- Attention : ne pas confondre entre déclaration et déréférencement. Pour déréférencer un pointeur, il faudrait qu'il en existe déjà. Si un pointeur existe, penser à l'initialiser sinon catastrophes en vue !
- La constante « NULL » définit la valeur d'un pointeur ne pointant sur rien.
- Sa valeur est l'entier « 0 ».
- Elle est utilisée pour des raisons de lisibilité et de sécurité.

```
int *ptr=NULL ; 
if(ptr == NULL)cout << "Attention, pointeur NUL \n" ;
```
- On peut « casser » le lien entre pointeur et l'élément pointé. Le début de la fin ! Catastrophes à l'horizon !
- Le pointeur est détruit mais pas l'élément pointé. Si rien ne pointe plus sur lui, on peut perdre sa trace dans la mémoire de l'ordinateur... des fuites de mémoire … une sacrée passoire !
- L'élément pointé peut disparaître alors que le pointeur continue de pointer sur lui ! Aïe ! Risque important de plantages aléatoires.
- Initialiser systématiquement les variables de type pointeur.

#### **2. Pointeurs et Tableaux**

- Les tableaux sont en réalité des pointeurs.
- Le nom d'un tableau est un pointeur constant sur le premier élément de celui-ci.
- En C++, une chaîne de caractères est considérée comme un tableau de caractères dont le dernier élément est le caractère « \0 ».
- Quand on travaille sur un tableau, on a le choix d'utiliser un indice ou bien travailler avec un pointeur.

© Mohamed N. Lokbani v1.01 POO avec C++

Chapitre 8 : Pointeurs & Allocation mémoire 86

char \*ptab ; // pointeur sur un char char tab[10]; // tableau de 10 char ptab =  $\&$ tab[0];  $\leftarrow$  $tab[0] = 'a'$ ;  $\Leftrightarrow$  \*ptab = 'a'; tab[3] = 'd';  $\Leftrightarrow$  \*(ptab+3) = 'd'; **ptab contient l'adresse de l'élément se trouvant à l'index**   $0 \Leftrightarrow$  ptab = tab;

int tab[3] =  $\{1, 2, 3\}$ ; int \*ptr = tab; for (int i = 0; i < 3; ++i){ cout << ptr[i] << endl; // **1 2 3** }

- Attention aux affectations sans aucun sens !

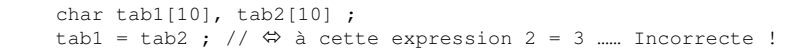

#### **3. Arithmétique des pointeurs**

- L'incrémentation (resp. décrémentation) exprime le fait qu'on veuille atteindre l'élément suivant (resp. précédent).
- Le résultat n'est correct que si l'élément pointé est situé dans le même tableau.

```
int *ptr ; 
ptr++; 
ptr = ptr+1;
```
- L'addition de deux pointeurs n'a pas de sens.
- La soustraction de deux pointeurs (ayant le même type) situés dans le même tableau retourne le nombre d'éléments qui les séparent.
- Un pointeur ne peut être comparé qu'à un pointeur du même type ou un pointeur NULL.
- On ne doit affecter à un pointeur qu'une valeur de pointeur ayant le même type sinon bonjour les dégâts. On ne saura plus qui est quoi et où ? La magie des pointeurs !!!

© Mohamed N. Lokbani v1.01 POO avec C++

Chapitre 8 : Pointeurs & Allocation mémoire 88

## **4. Les tableaux et les chaînes**

- Un tableau de chaîne de caractères peut être initialisé de la manière suivante:

char msq $[$ ] = "Bonjour" ;  $\Leftrightarrow$ char msg[] = {'B', 'o', 'n', 'j', 'o', 'u', 'r', '\0'} ;

- La dimension du tableau « msg » est facultative.
- Elle est calculée par le compilateur.
- Le compilateur place ce genre de tableaux (dont il se charge de calculer leur taille) dans une zone mémoire statique. Il faut faire donc attention lors de la modification du contenu de ce genre de tableaux. (Ce cas sera illustré dans une des séances de démonstration).
- En dehors de la déclaration, il n'est pas possible d'affecter une chaîne de caractères à un tableau.
- Il faut passer par des fonctions appropriées. (Elles seront d'ailleurs étudiées plus tard dans le cours).

```
char msg[15] ;
msg = "Bonjour" ; // INCORRECT
```
## **4. Tableau à deux dimensions**

- Les tableaux à deux dimensions sont des tableaux de tableaux.
- Les indices de droite sont les plus internes. Le compilateur a besoin de les connaître pour savoir comment naviguer à l'intérieur du tableau.
- Les tableaux à n dimensions sont des tableaux de tableaux à n-1 dimensions.

```
int tab[2][4];
Un tableau de 8 entiers 
int a[2][4] = {\{1, 2, 3, 4\}, {5,6,7,8}} ;
ou plus simplement 
int a[2][4] = \{1, 2, 3, 4, 5, 6, 7, 8\};
```
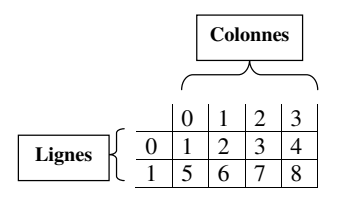

Un tableau de 2 lignes et 4 colonnes

- En mémoire les données de ce tableau seront organisées comme suit :

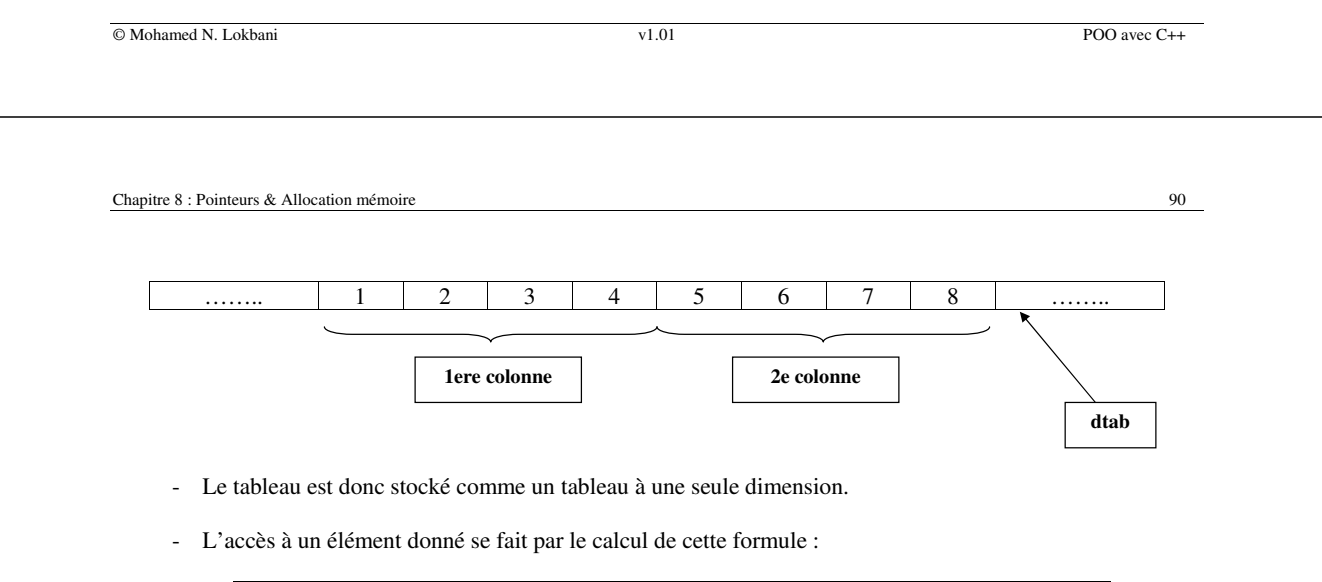

```
index = i* nbreColonnes + j 
tab[0][2] i.e. i = 0, j = 2 \Leftrightarrow index = 0*4 + 2 = 2 \Leftrightarrow dtab[2]
tab[1][2] i.e. i = 1, j = 2 \Leftrightarrow index = 1*4 + 2 = 6 \Leftrightarrow dtab[6]
```
## **5. Tableau de pointeurs**

- Soit la définition suivante :

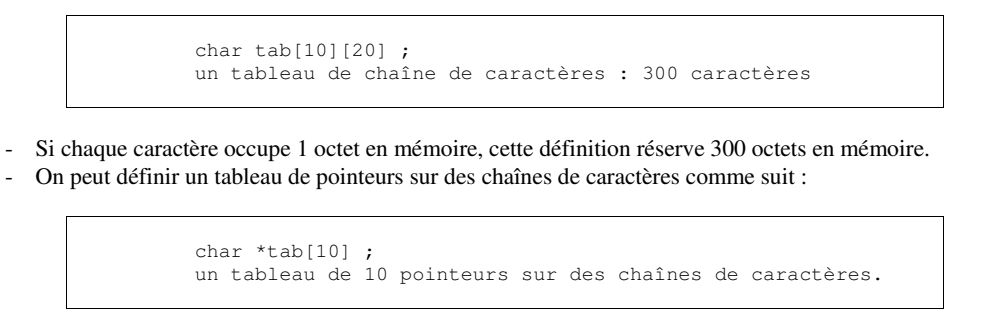

- On ne précise pas la taille des chaînes.
- Cette taille peut-être donc variable.
- Ainsi, cette façon de procéder permet de n'occuper que l'espace mémoire requis.

```
char *tab[] = {"Cours", "IFT1166", "C++"} ;
initialisation d'un tableau de pointeurs
```
© Mohamed N. Lokbani v1.01 POO avec C++

Chapitre 8 : Pointeurs & Allocation mémoire 92

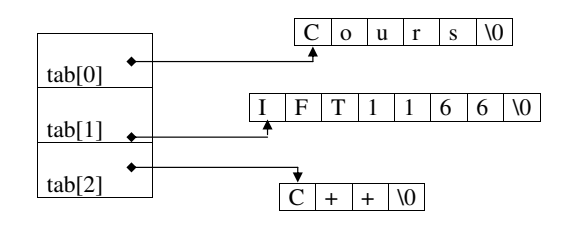

tab &tab[0] : l'adresse du premier élément du tableau \*tab  $\Leftrightarrow$  tab[0] : le premier élément du tableau, l'adresse du premier caractère de la chaîne "Cours" tab[1] : l'adresse sur le premier caractère de la chaîne "IFT1166"  $*(tab+1)$   $\Leftrightarrow$  tab[1] \*tab[1] : est le caractère pointé par tab[1] : c'est le caractère 'I' de la chaîne "IFT1166" \*\*tab \*tab[0] : le caractère 'C' de la chaîne "Cours" \*\*(tab+1) \*tab[1] : c'est le caractère 'I' de la chaîne "IFT1166" \*(tab[2]+1)  $\Leftrightarrow$  tab[2][1] : c'est le premier caractère '+' de la chaîne "C++"

## **6. Allocation mémoire**

- L'opérateur « new » permet une allocation dynamique de l'espace mémoire.
- L'opérateur « delete » permet de libérer la mémoire allouée.

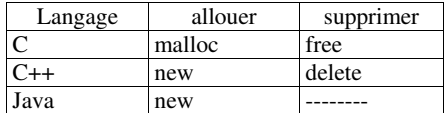

- new  $T$  retourne un pointeur de type  $T^*$  non nul;
- delete P libère l'espace mémoire pointé par P.

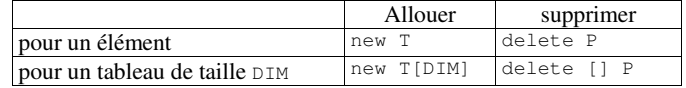

- new T(valeur) allocation d'un pointeur de type T\* non nul et initialisation du pointeur avec valeur (valable uniquement pour un élément).

© Mohamed N. Lokbani v1.01 POO avec C++

Chapitre 8 : Pointeurs & Allocation mémoire 94

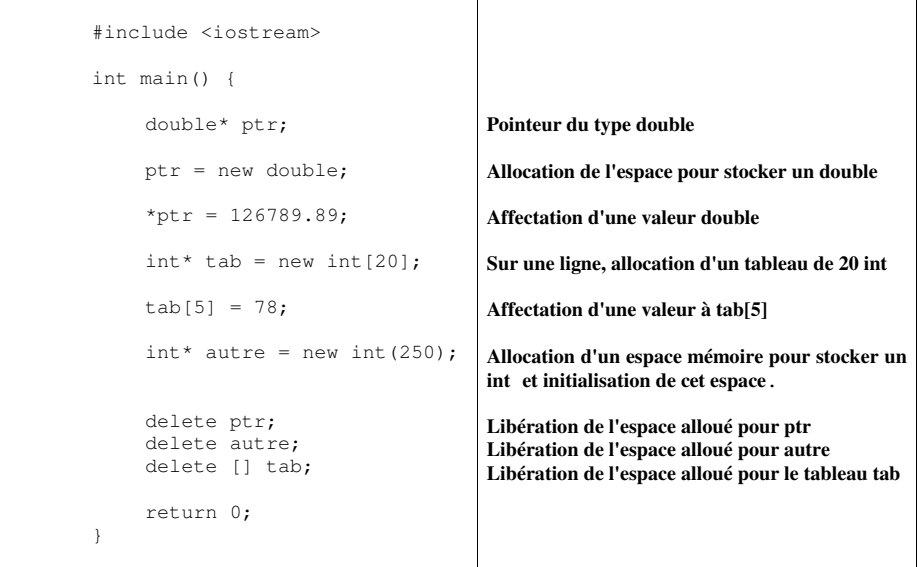

#### **7. Constantes et pointeurs**

- La valeur d'une constante ne peut pas être modifiée.
- L'adresse d'une constante ne peut pas être affectée à une variable.

## 1<sup>er</sup> cas de figure

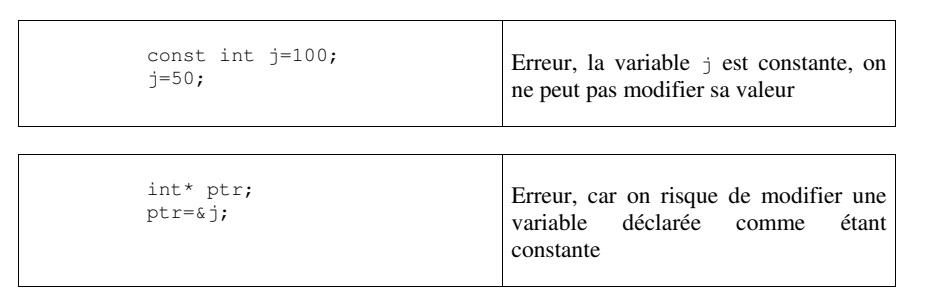

- A vrai dire, le compilateur g++ ne signale qu'un warning!
- Il modifie le type de j de const int vers int uniquement.
- Autant écrire les choses proprement:
	- soit garder  $\frac{1}{2}$  comme une constante et enlever  $ptr = \> j$
	- sinon déclarer j comme étant un int et garder ptr=&j.

© Mohamed N. Lokbani v1.01 POO avec C++

Chapitre 8 : Pointeurs & Allocation mémoire 96

 $2<sup>e</sup>$  cas de figure

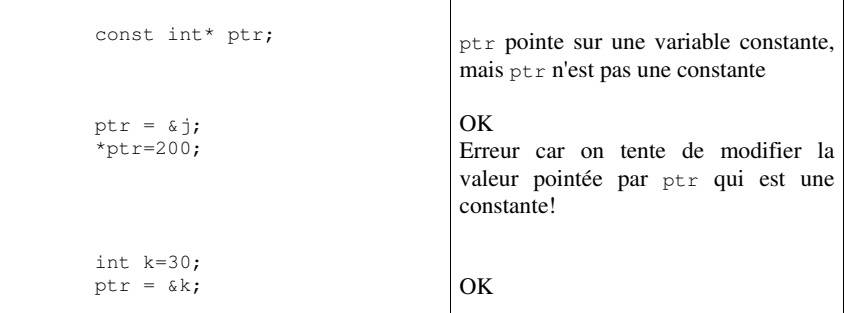

 $3<sup>e</sup>$  cas de figure

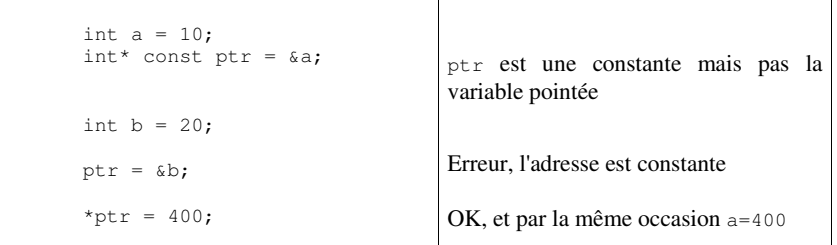

## 4<sup>e</sup> cas de figure

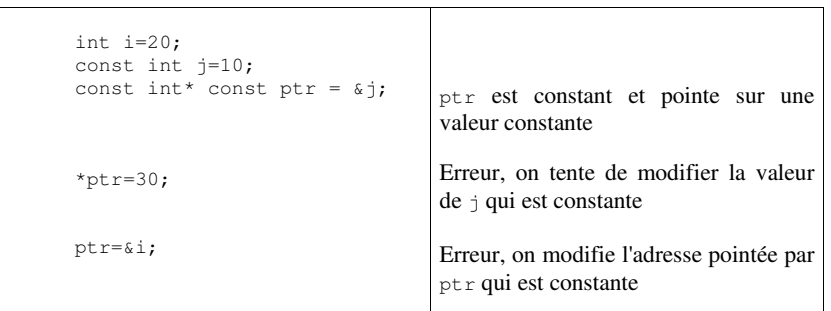

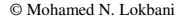

 $V1.01$  POO avec C++

Chapitre 8 : Pointeurs & Allocation mémoire 98

# **8. Conversion de pointeurs**

- Type void\* dénote un pointeur quelconque.
- Ansi-C permet de convertir implicitement:

type\*  $\rightarrow$  void\* et void\*  $\rightarrow$  type\*

- En C++,

La conversion void\*  $\rightarrow$  type\* est INTERDITE.

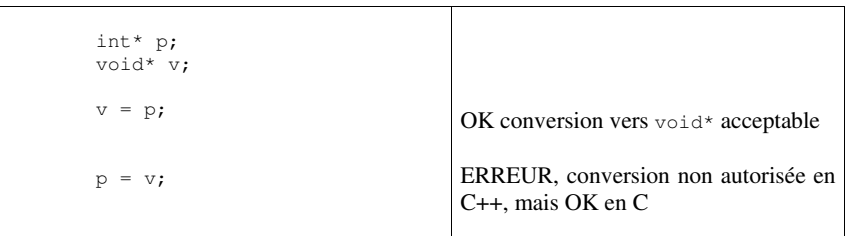

- Le compilateur n'a aucune information pour interpréter le contenu de la variable afin de la convertir.<br>- Le compilateur ne connaît pas le nombre précis d'octets auquel le pointeur réfère.

Le compilateur ne connaît pas le nombre précis d'octets auquel le pointeur réfère.

Dans le cas d'un pointeur vers void, il ne peut pas déterminer le nombre d'octets à partir du type.

- Il est nécessaire de faire un « cast » explicite, i.e.:

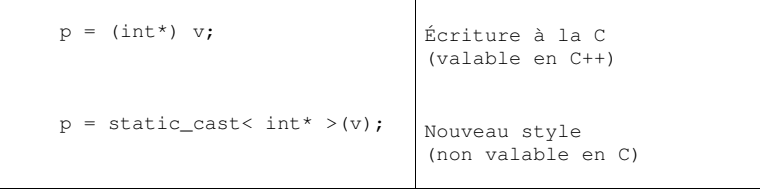

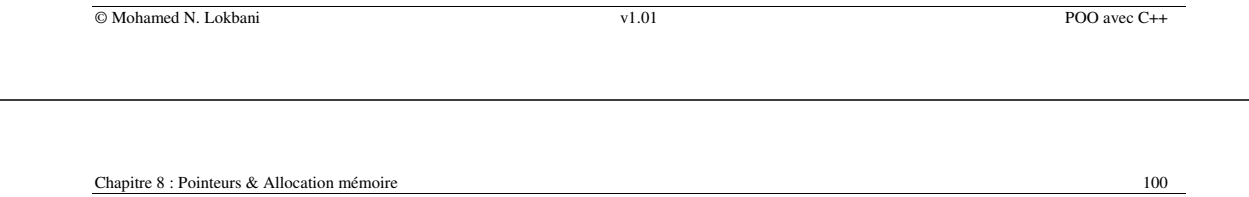

## **9. Conversion de type**

- Nous avons déjà mentionné les 4 nouveaux opérateurs introduits en C++ pour permettre de forcer la conversion de type.

#### **9.1. static\_cast**

- En plus des propriétés précédemment mentionnées, il peut effectuer aussi les opérations de conversion standard de void\* vers un int\* par exemple.
- Par contre, cet opérateur ne permet le forçage de types const vers non const ainsi que le forçage de types sans relation.

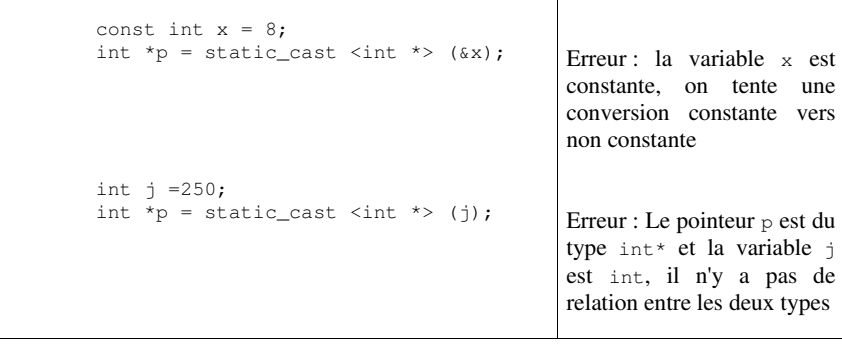

## **9.2. const\_cast**

- Cet opérateur permet uniquement la conversion de types const vers non const.

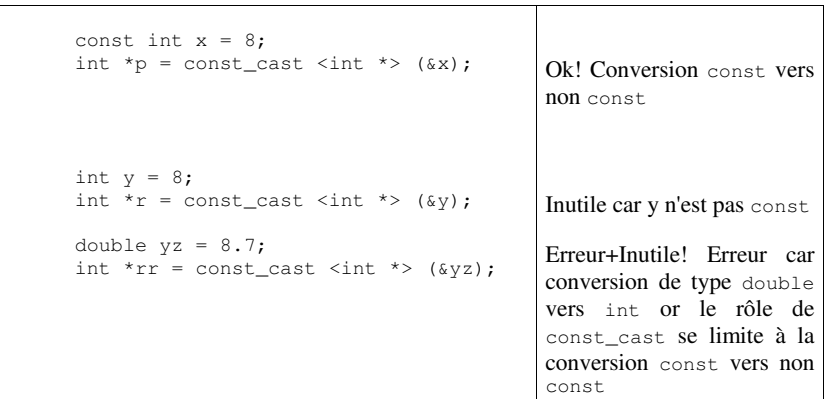

© Mohamed N. Lokbani v1.01 POO avec C++ Chapitre 8 : Pointeurs & Allocation mémoire 102

#### **9.3. reinterpret\_cast**

- Cet opérateur est utilisé essentiellement pour la conversion de types de relation différente (non standard), int et int\*, void\* et int etc.
- Il ne permet pas la conversion const vers non const.

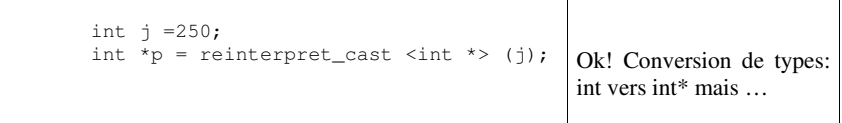

- Faire très attention lors de l'utilisation de cet opérateur.

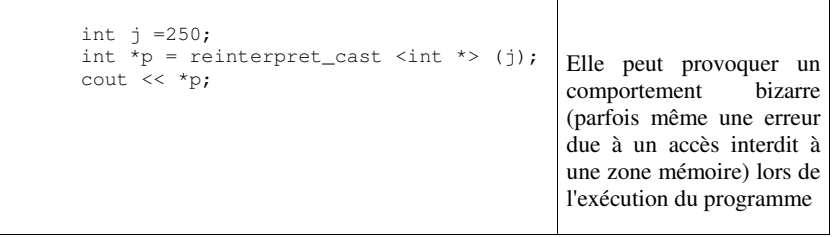